## 20171207自主講座

## 講座内容

\*前半20分: セキュリテイ入門講座 \*後半(以下) ①DVDリッピングSoftの実演<DVD変換無双> ②印刷時 PDFファイルにする方法 ③PPTで作成したファイルをJPG,PDFに変換する方法 ④IEで表示されたWEB画面内の写真データの抜だし方法 ⑤IEで表示されたWEB画面をPCに保存する方法(一括) ⑥EXCELでローン支払い計算演習 ⑦ファイルのコピー(写真ホルダ、ドキュメントホルダ) ⑧画像取り込みSnippingツールの実演 デスクトップへアイコンを出す方法も

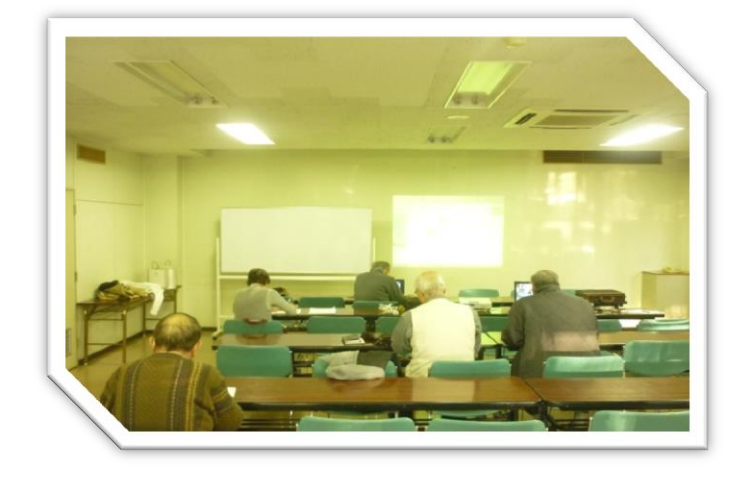

講座風景